## JADAVPUR UNIVERSITY **COMPUTER AIDED DESIGN CENTRE Faculty Council of Engineering & Technology Kolkata - 700 032**

## **Certificate course on Programming ArcGIS with Python**

ArcGIS is an industry-standard geographical information system (GIS) from ESRI (Environmental System Research Institute). Like most other GIS software, ArcGIS desktop rely on a graphical user interface (GUI) with very limited need to use a command line interface or to write any code. As a result, the majority of GIS students taking their first GIS course today have never seen any form of code. Although the menu-driven user interface of ArcGIS for Desktop allows for very complicated operations and sophisticated spatial analysis, at some point users will run into tasks that require something more. That is where Python scripting comes in.

In a nutshell, Python scripting allows you to automate tasks in ArcGIS that would be quite cumbersome using the regular menu-driven interface. For example, consider having to convert 1,000 shapefiles into feature classes in a geodatabase. You could run the appropriate tool 1,000 times, but surely there must be a more efficient and robust way to do this. That is what Python scripting will do, and you need only a handful of lines of code to carry out this task. This course is designed to make the power of Python scripting available to those who have no experience writing code. The course starts with the basics, such as what scripting is and how to write and run simple lines of code using basic language constructs found in python. Following this, it covers how to write scripts that perform geoprocessing tasks with spatial data, managing map documents and layers, querying and selecting data, creating custom geoprocessing tools, customizing the ArcGIS interface, and many more.

Why Python? For a couple of reasons. First, Python is free and open source, meaning it can be freely distributed and shared. Second, it is a powerful and versatile programming language although still relatively easy to learn. Third, Esri has adopted Python as the preferred language for working with ArcGIS since version 10.

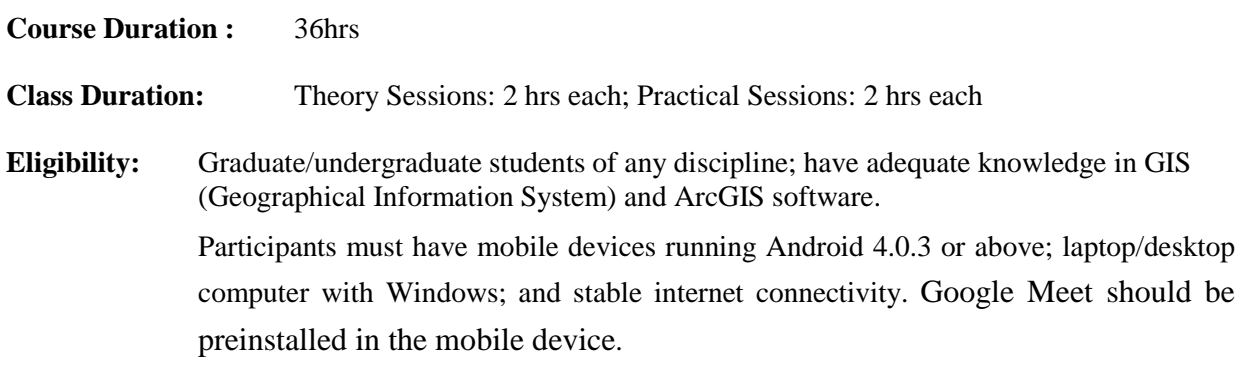

## **Syllabus:**

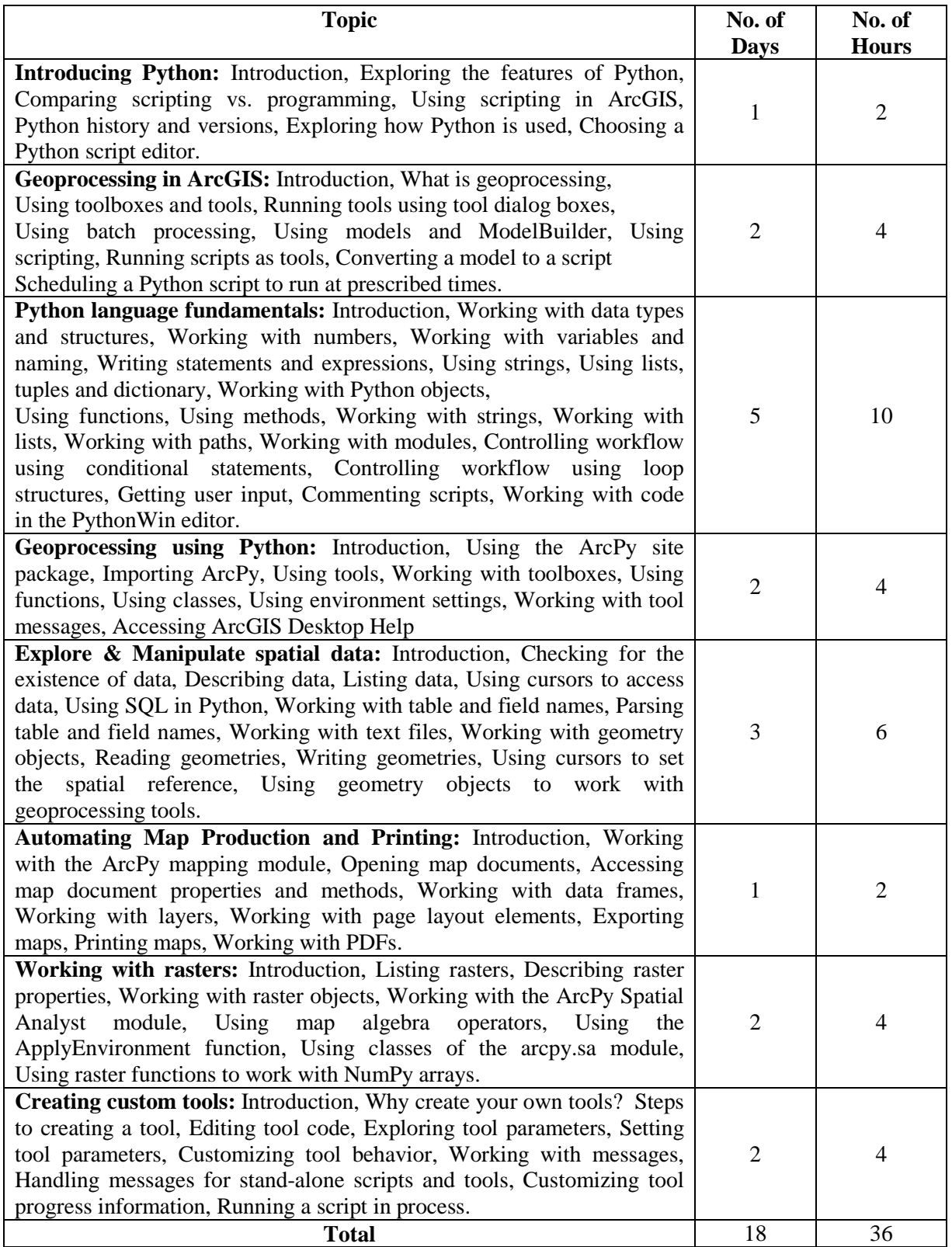

**Certificate:** Completion certificate (in printed form) will be provided at the end of the course.